## **Nuxeo Issue Tracker**

JQL Query: project = "NXP" AND resolution = Fixed AND fixVersion > "8.10" AND fixVersion <= "9.10" AND ("Impact type" = "API change" OR "Upgrade notes" is not EMPTY) ORDER BY component ASC, key ASC

## Sorted by: Component/s ascending, then Key ascending

**1**–**106** of **106** as at: **04/01/18 17:39**

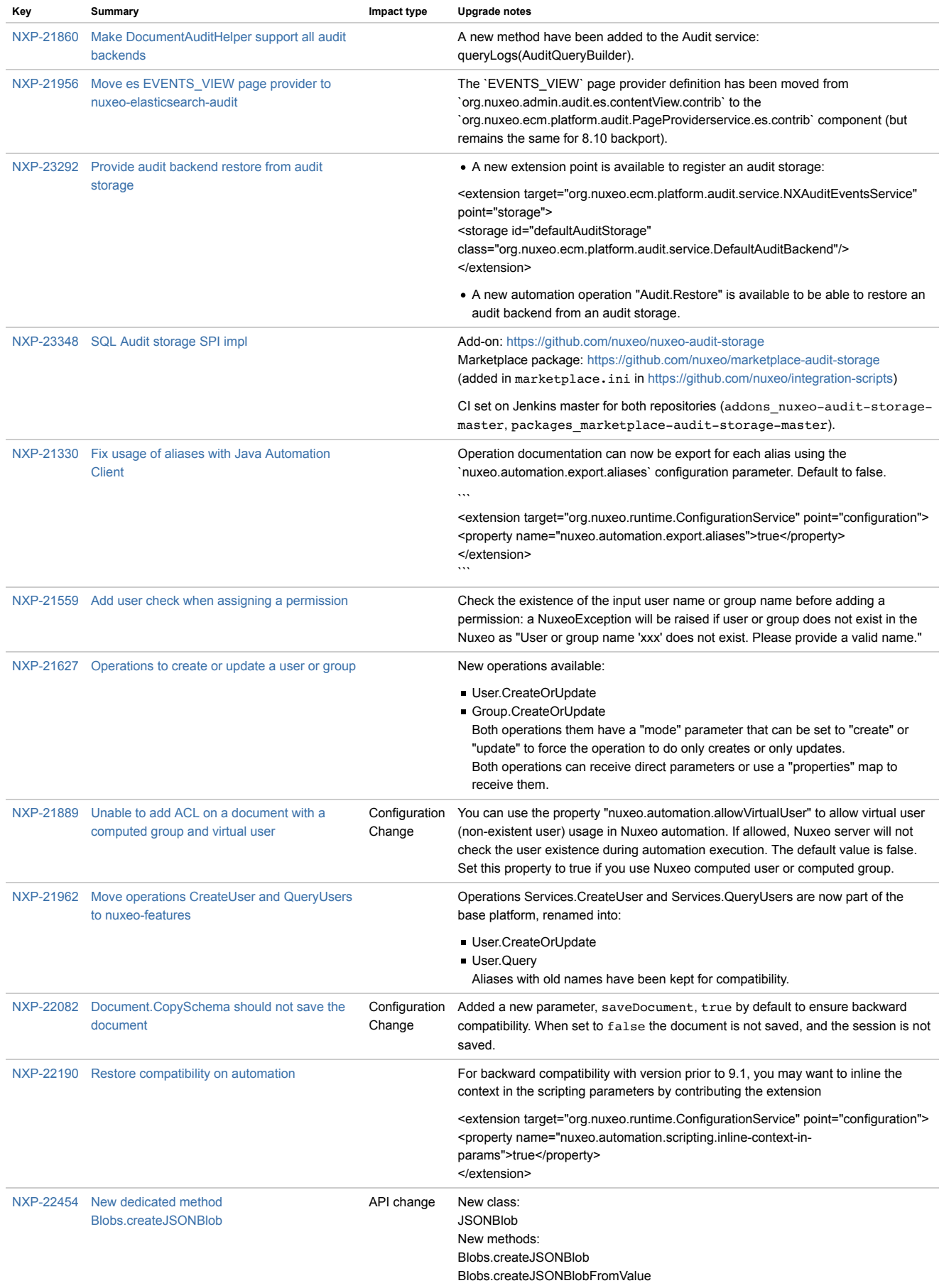

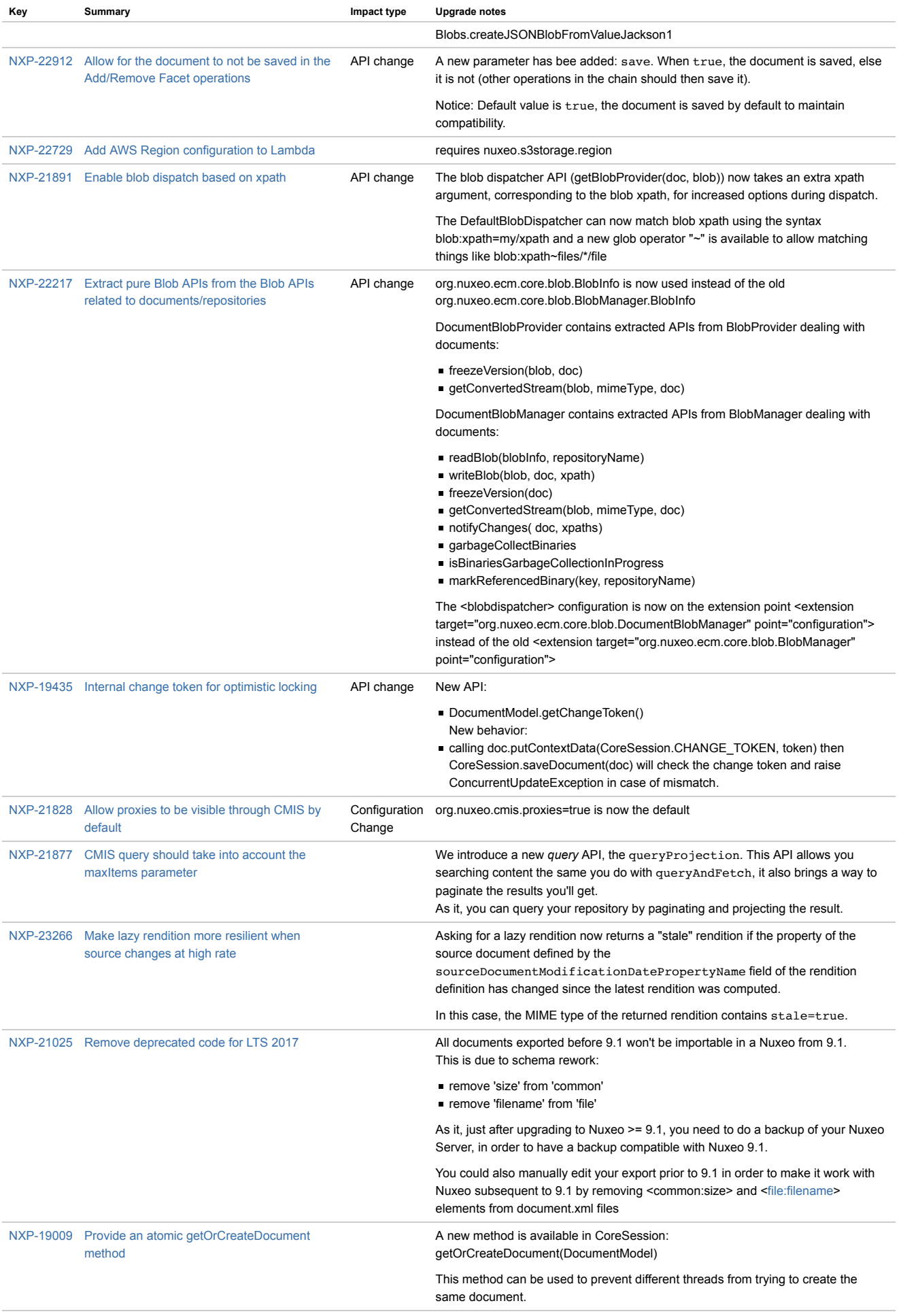

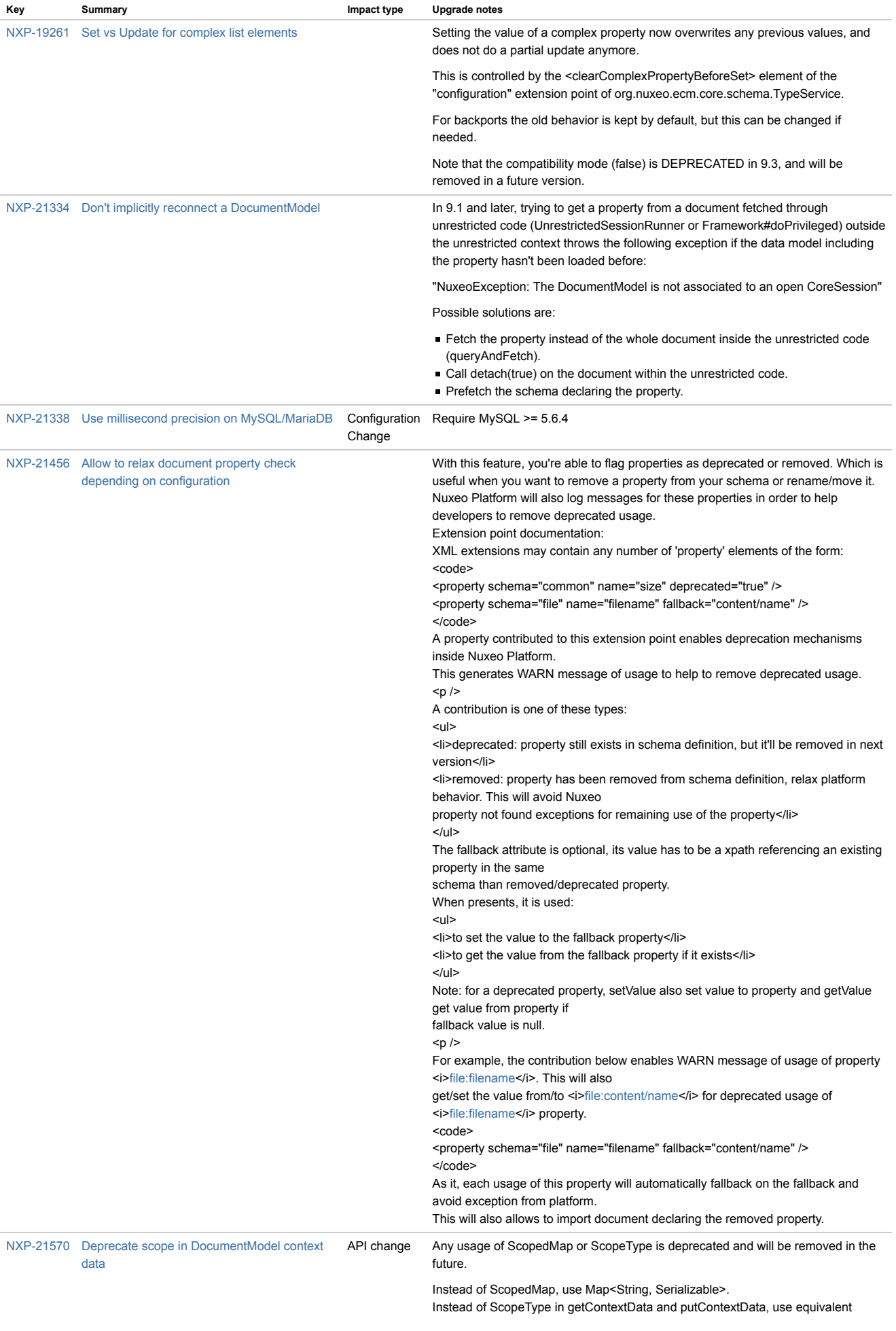

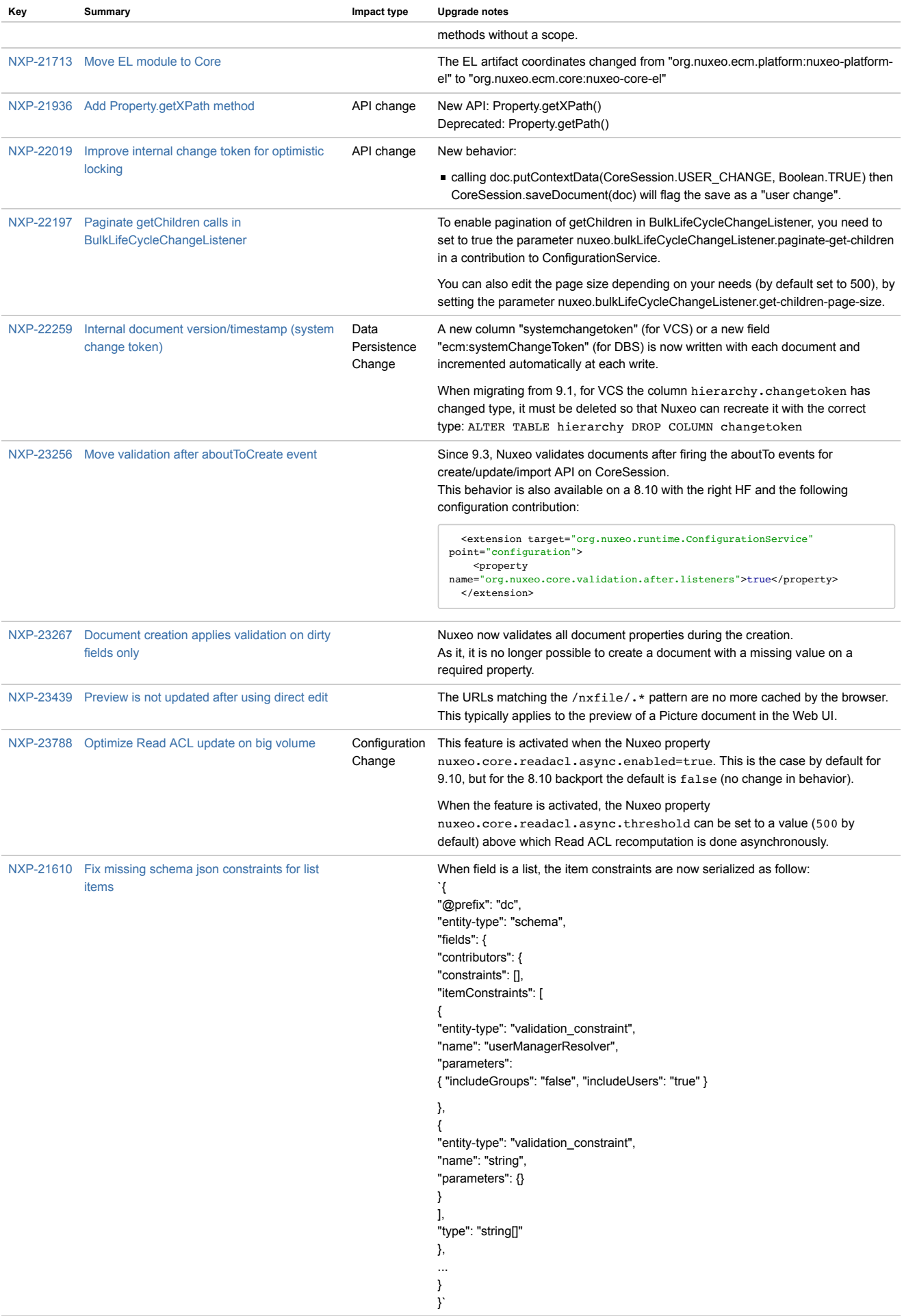

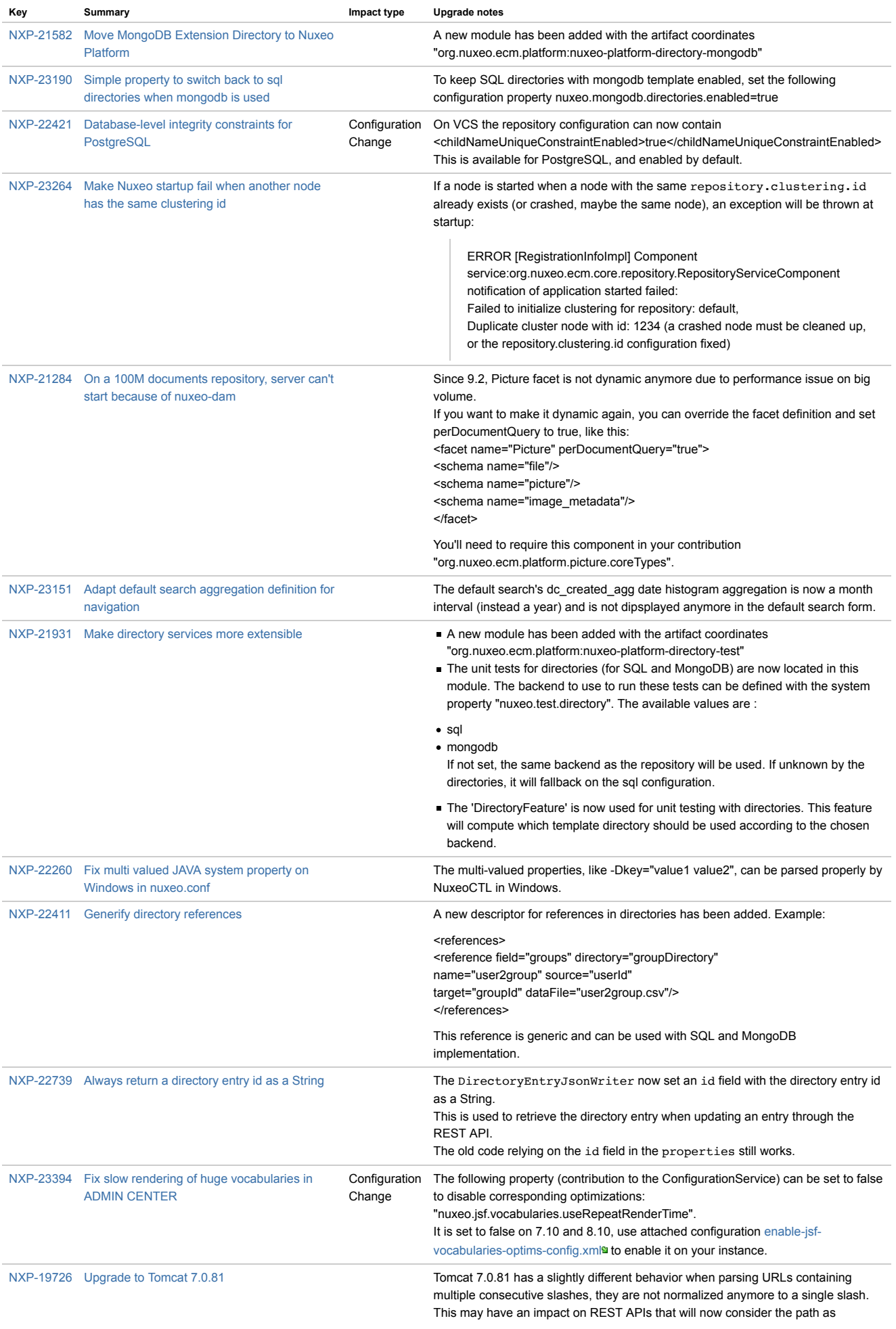

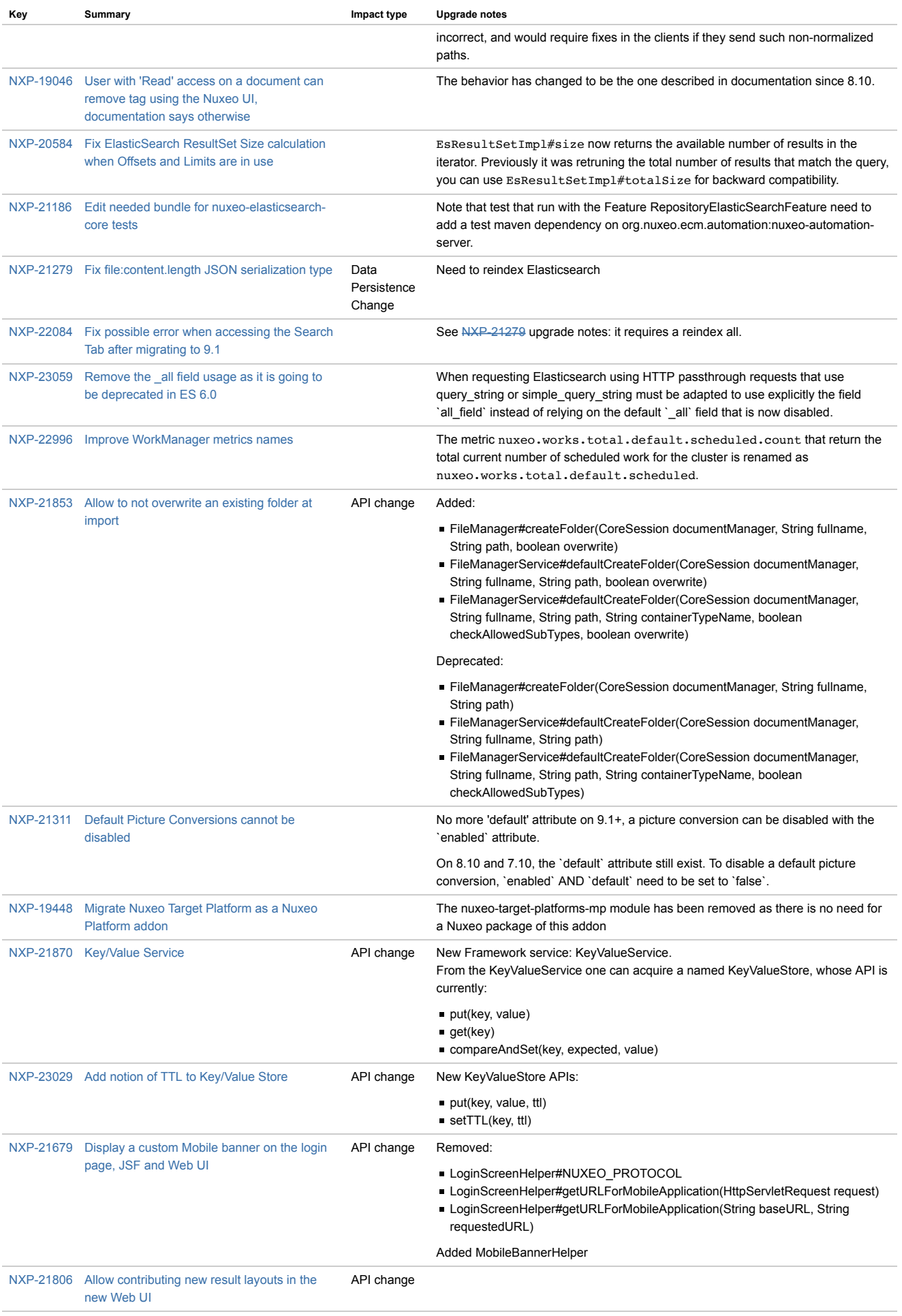

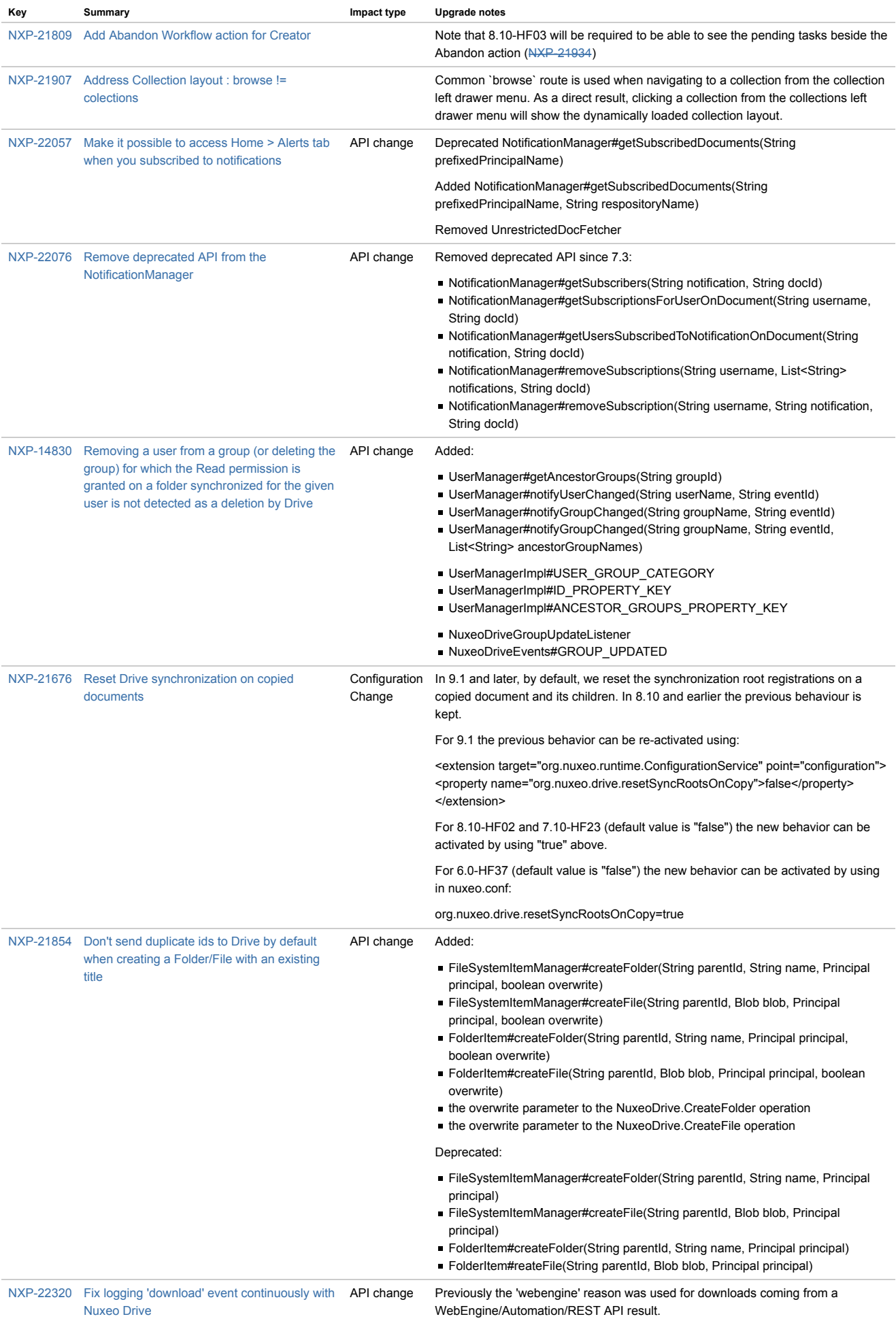

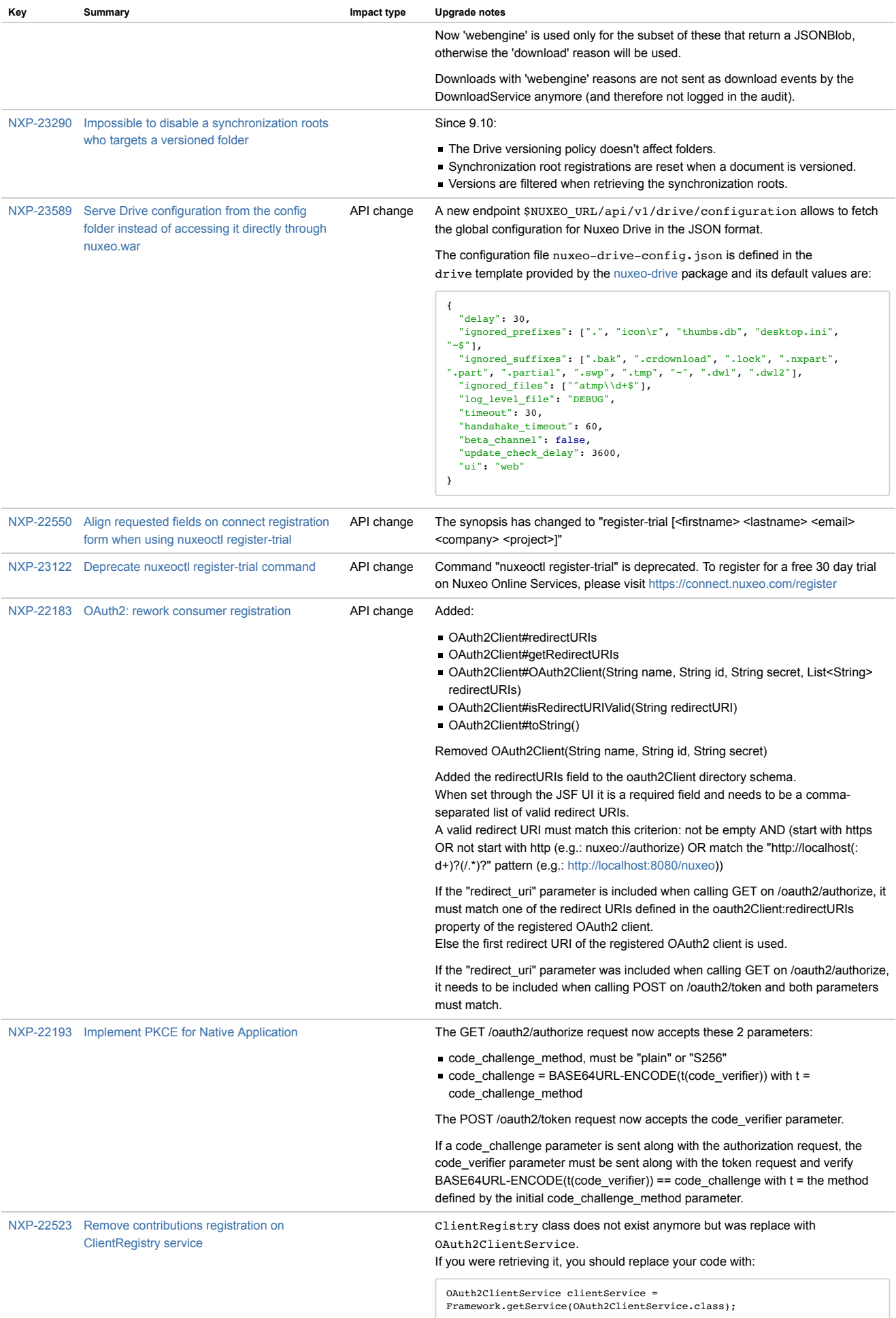

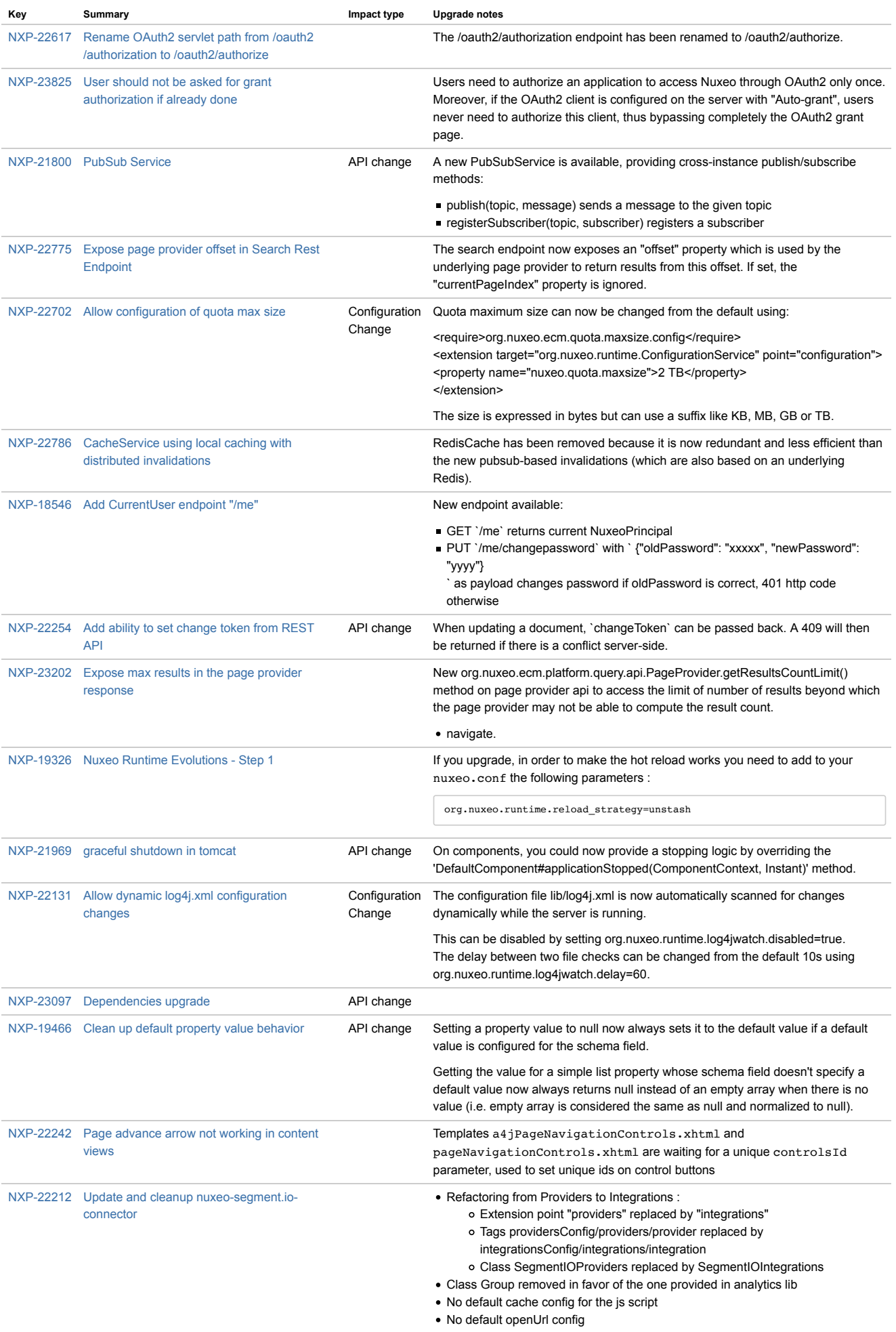

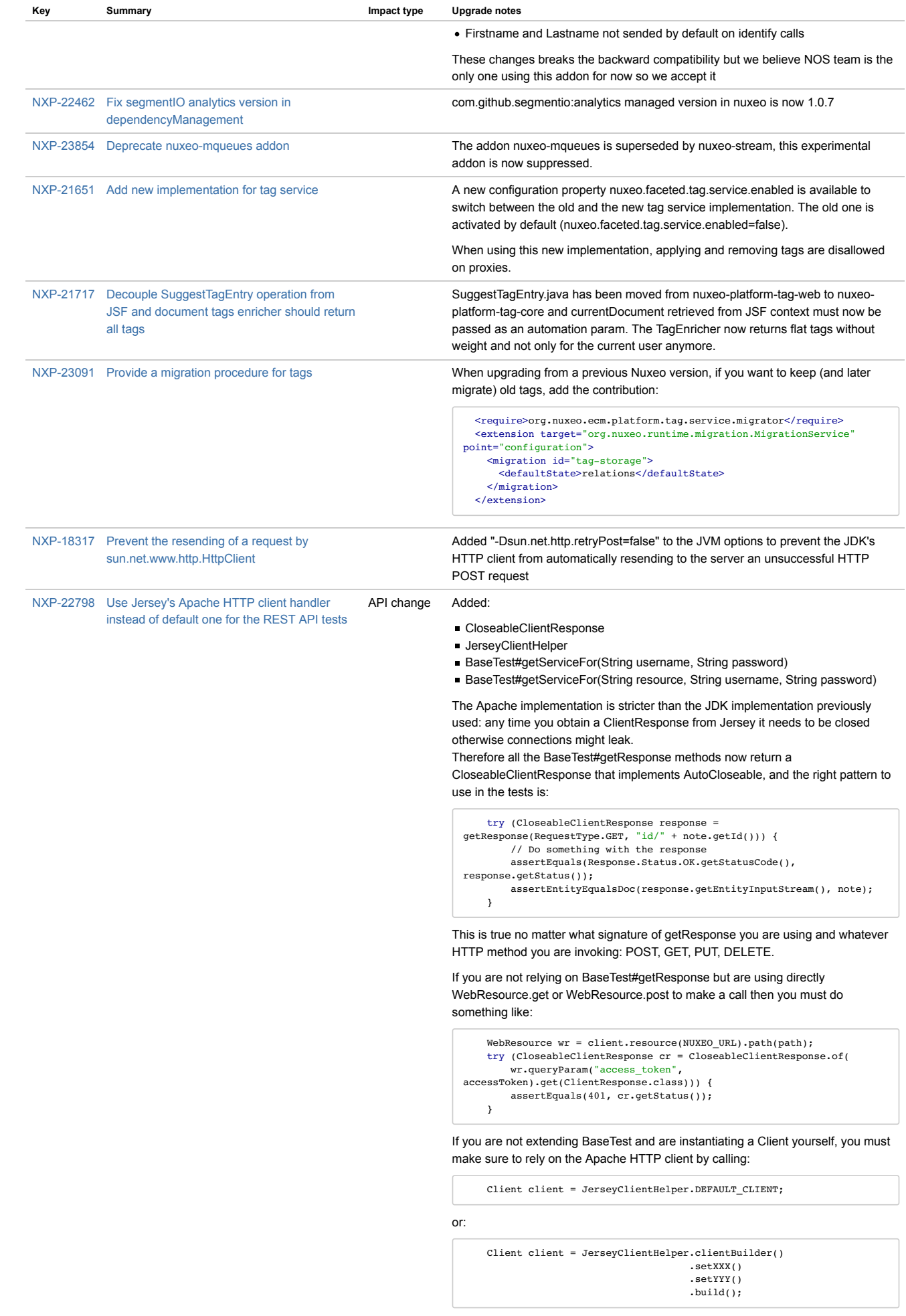